Додаток 1.

ускатывального положения (стандарту)<br>- бухналтерського обліку 1 "Загальні вимоги до фінансової звітності"

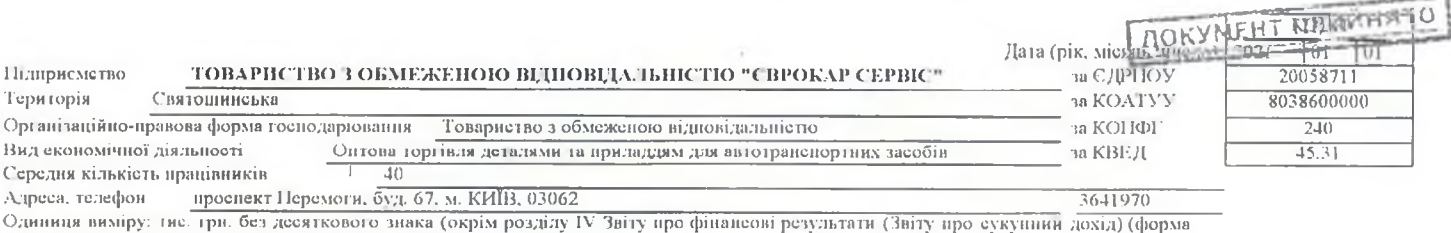

№2), грошові показники якого наводяться в гривнях з конійками) Складено (зробити позначку "v" у відповідшй клітинці):

за положениями (стандартами) бухгалтерського обліку

за міжнародними стандартами фінапсової звітності

Баланс (Звіт про фінансовий стан)

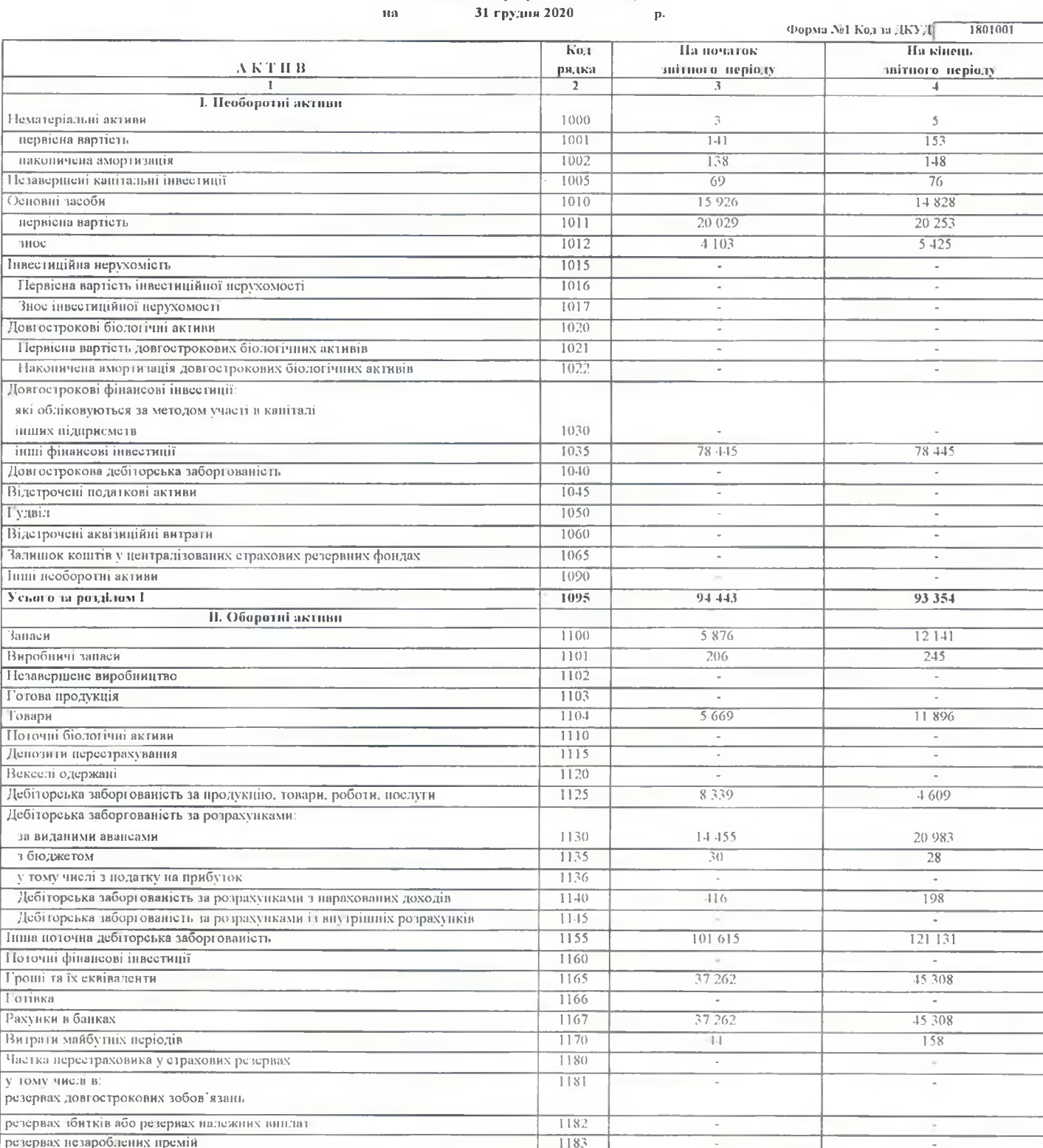

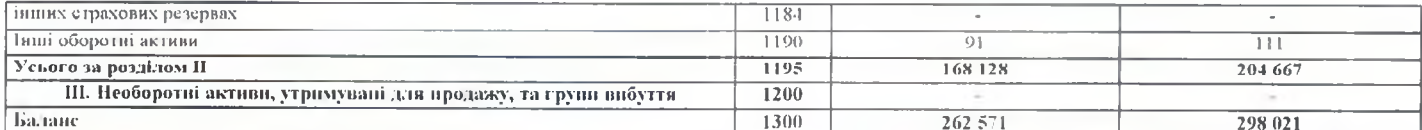

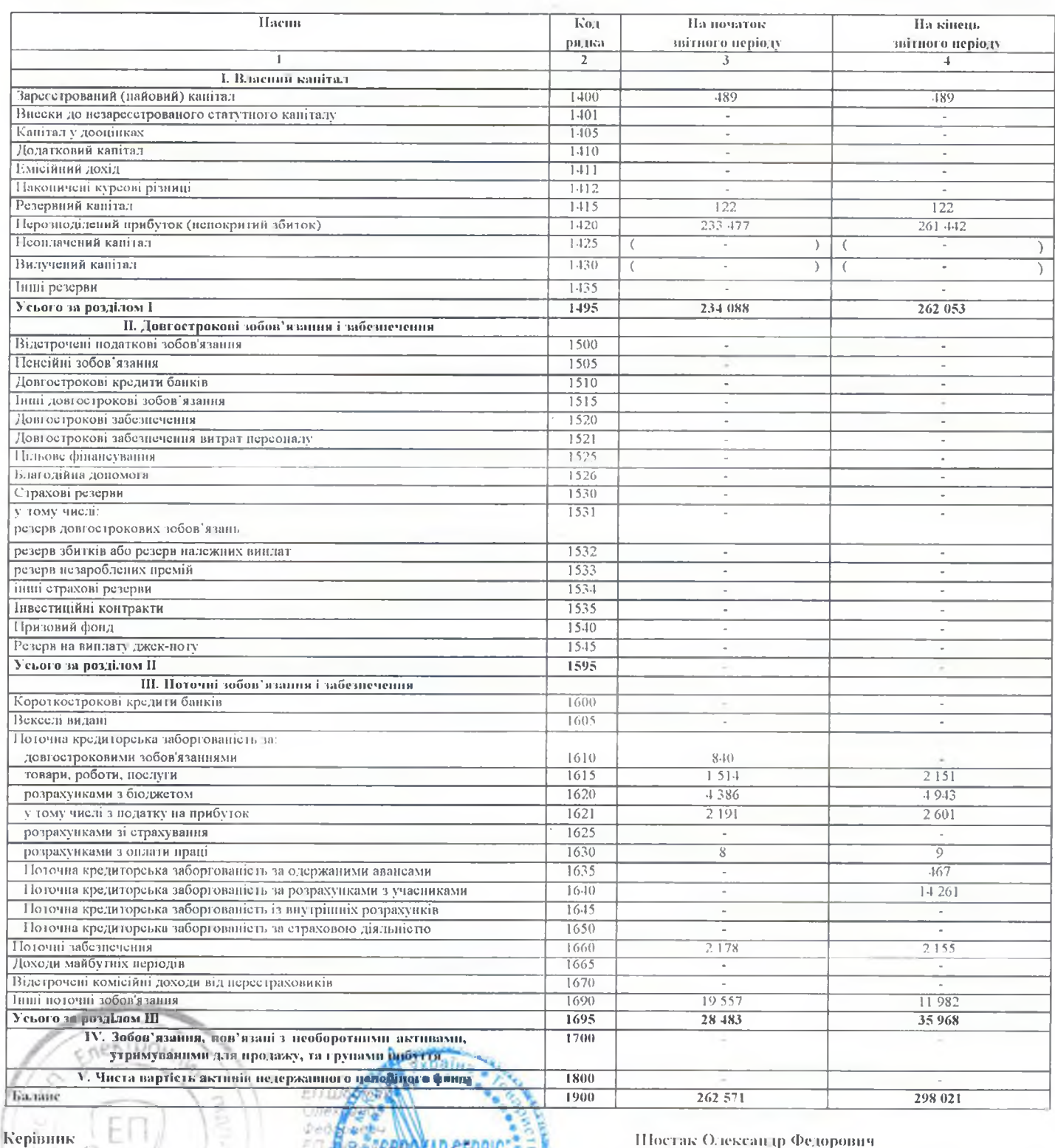

1 оловний бухгалтер

Шостак Олександр Федорович

Антоненко Юлія Олександрівна

Вланачасться в порядку, встановлепому централином органом в полной поли, що реалізує державну політику у сфері статистики. ro

20058711

Дата (рік, місяць, число) 2021 | 01

## Підприєметво ТОВАРИСТВО З ОБМЕЖЕНОЮ ВІДПОВІДАЛЬНІСТЮ за СДРЦОУ.

NORVMENT TRANSPORT

коди

 $01$ 

## (найменувания) Звіт про фінансові результати (Звіт про сукупний дохід)<br>за Рік 2020 р.

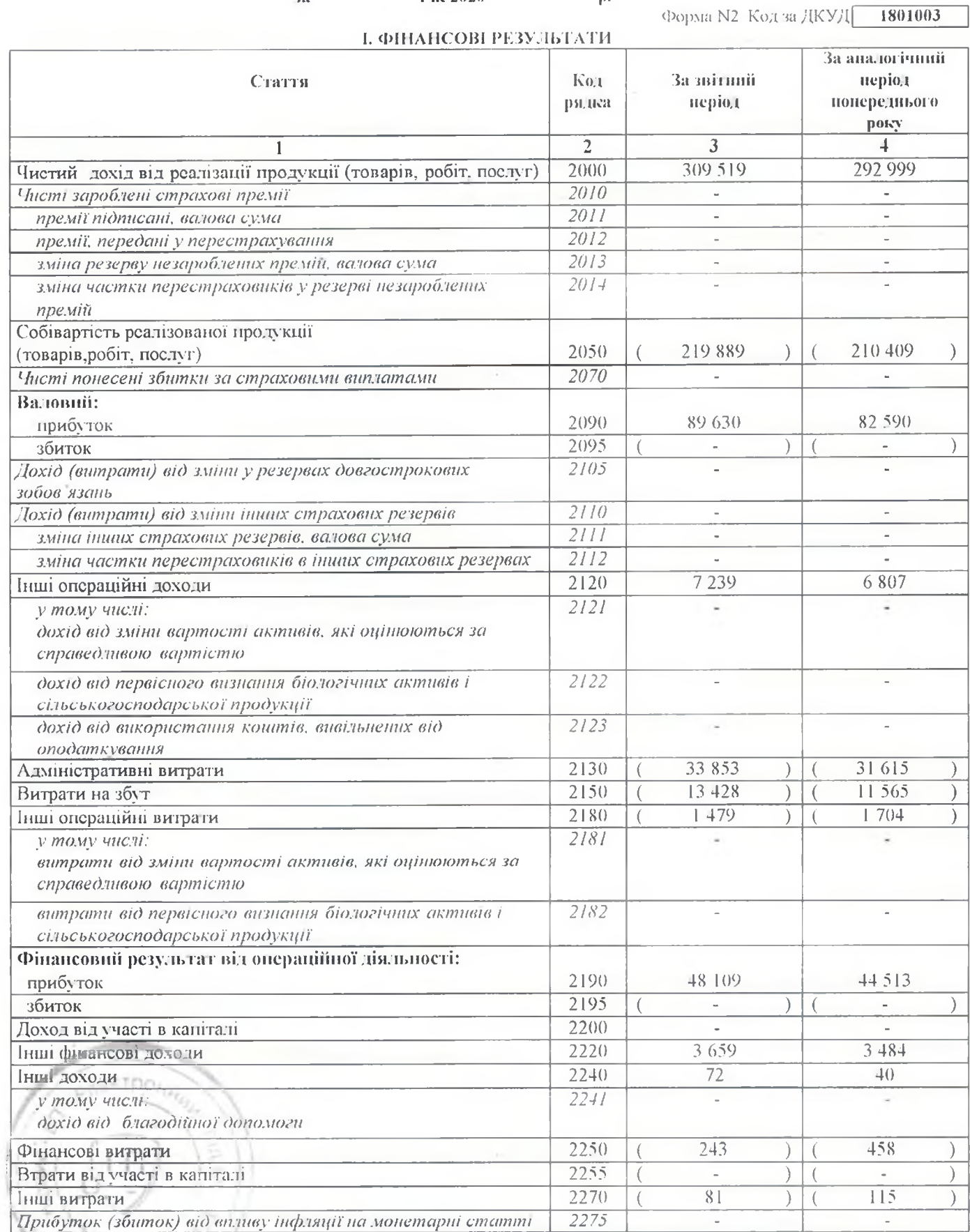

**HAHOdINAU3** 

Продовження додатка 2

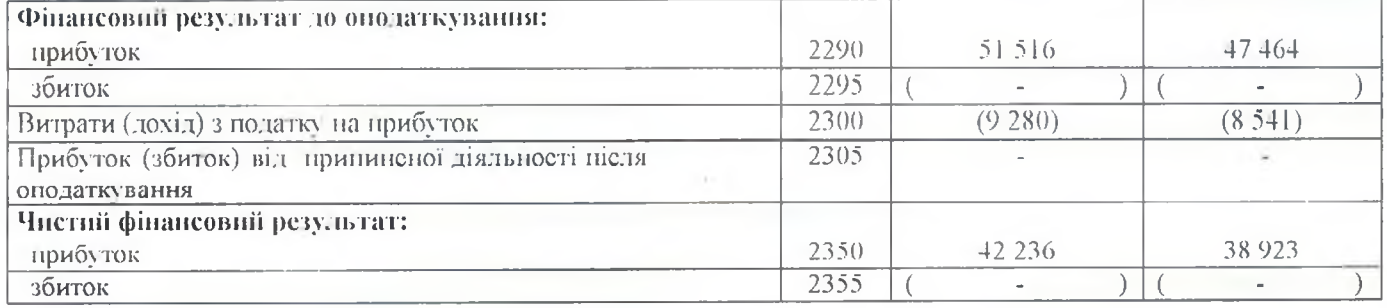

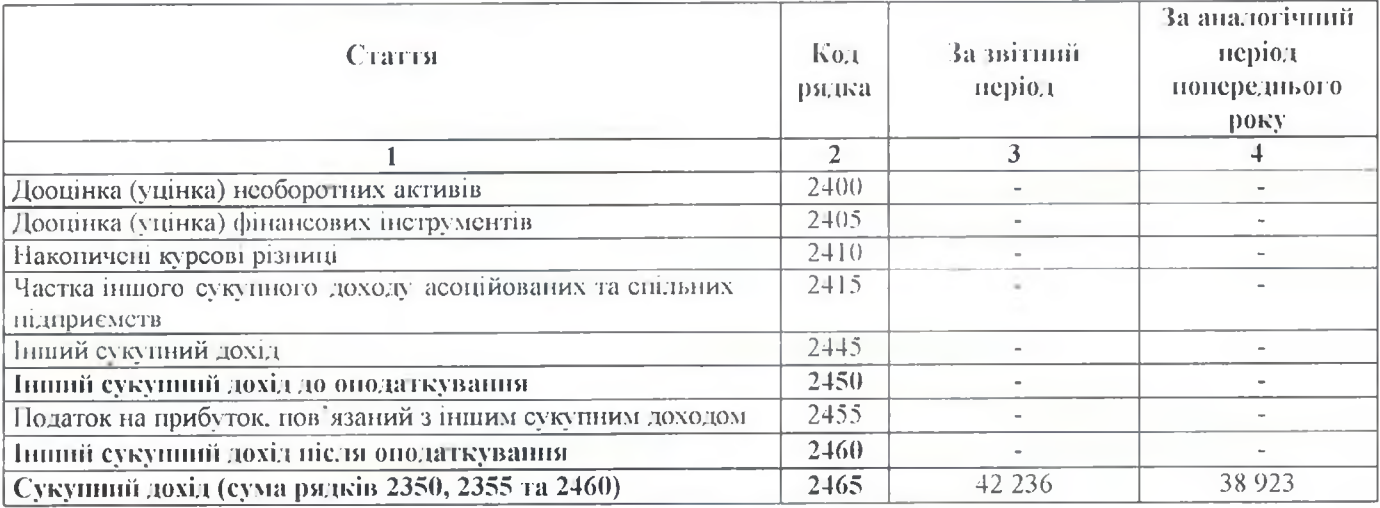

## **П. СУКУПНИЙ ДОХІД**

## **III. ЕЛЕМЕНТИ ОПЕРАЦІЙНИХ ВИТРАТ**

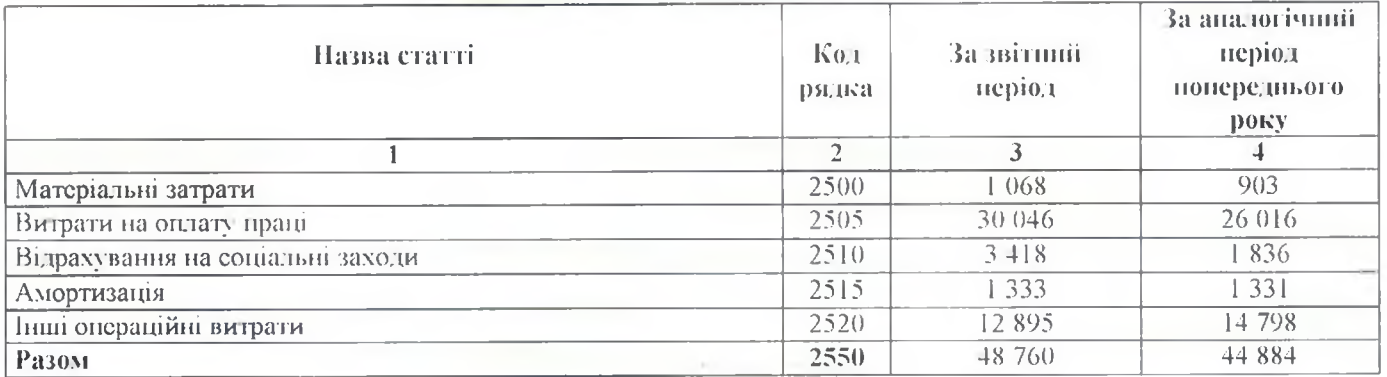

## ІУ. РОЗРАХУНОК ПОКАЗНИКІВ ПРИБУТКОВОСТІ АКЦІЙ

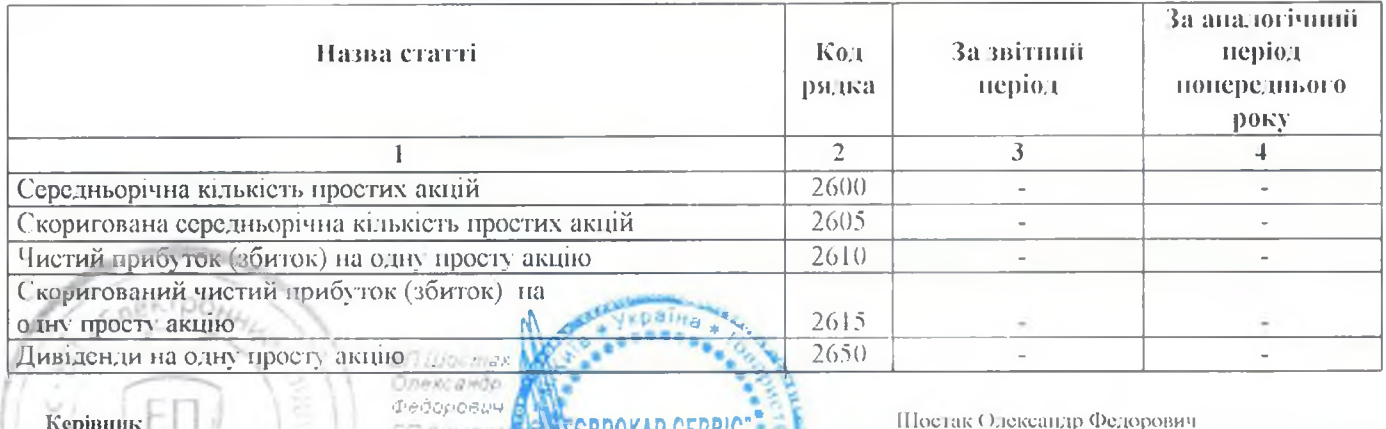

ентифікашині Головний бухгалтер March 4350

Антоненко Юлія Олександрівна

(найменувания)

Дата (рік, місяць, число) 2021 101 101 ACKYMENT JOUSAVER IN

## Звіт про рух грошових конггів (за прямим методом)  $3a$ Pik 2020  $\mathbf{p}$ .

Форма N3 Код за ДКУД 1801004

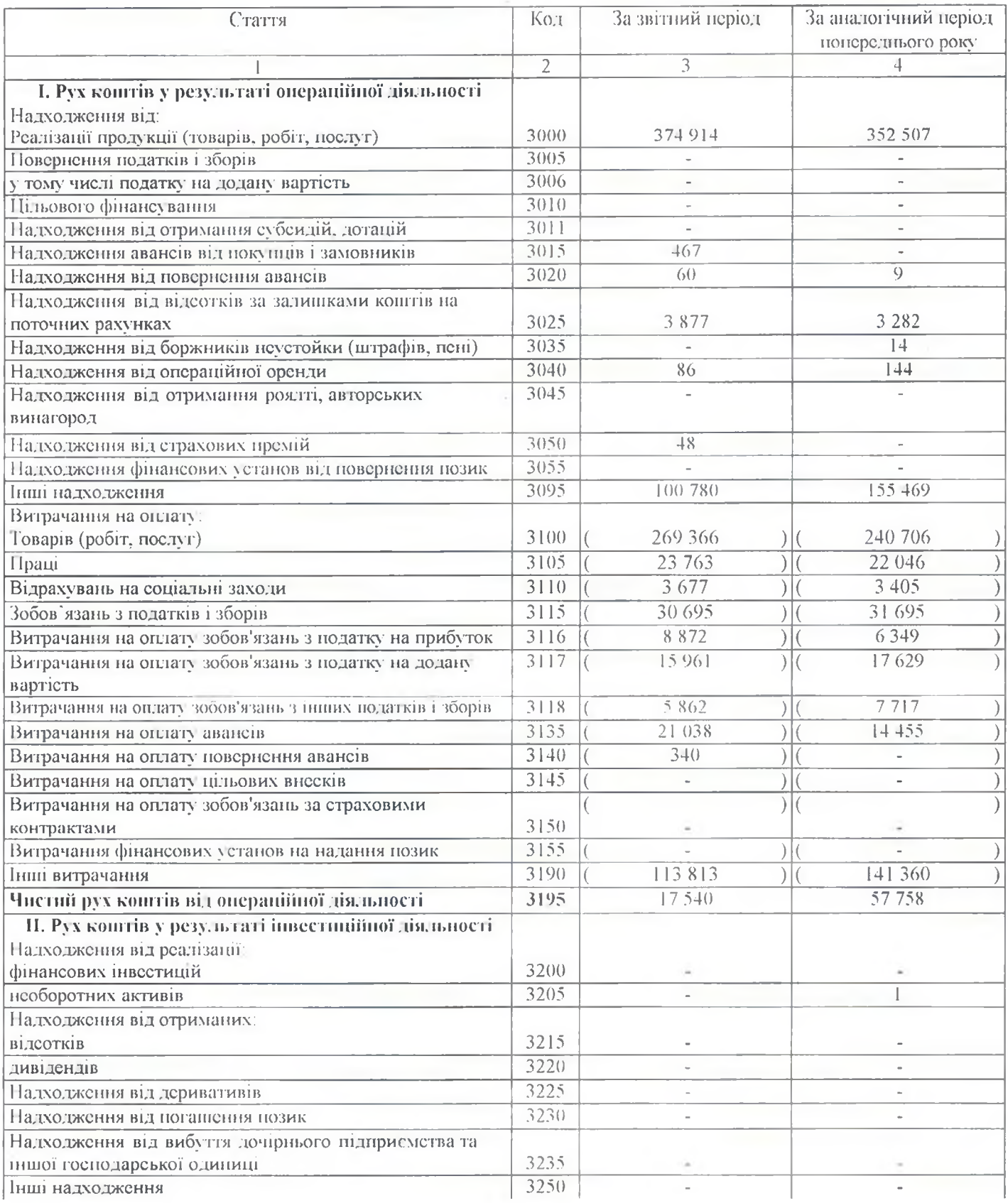

 $KO/H$ 

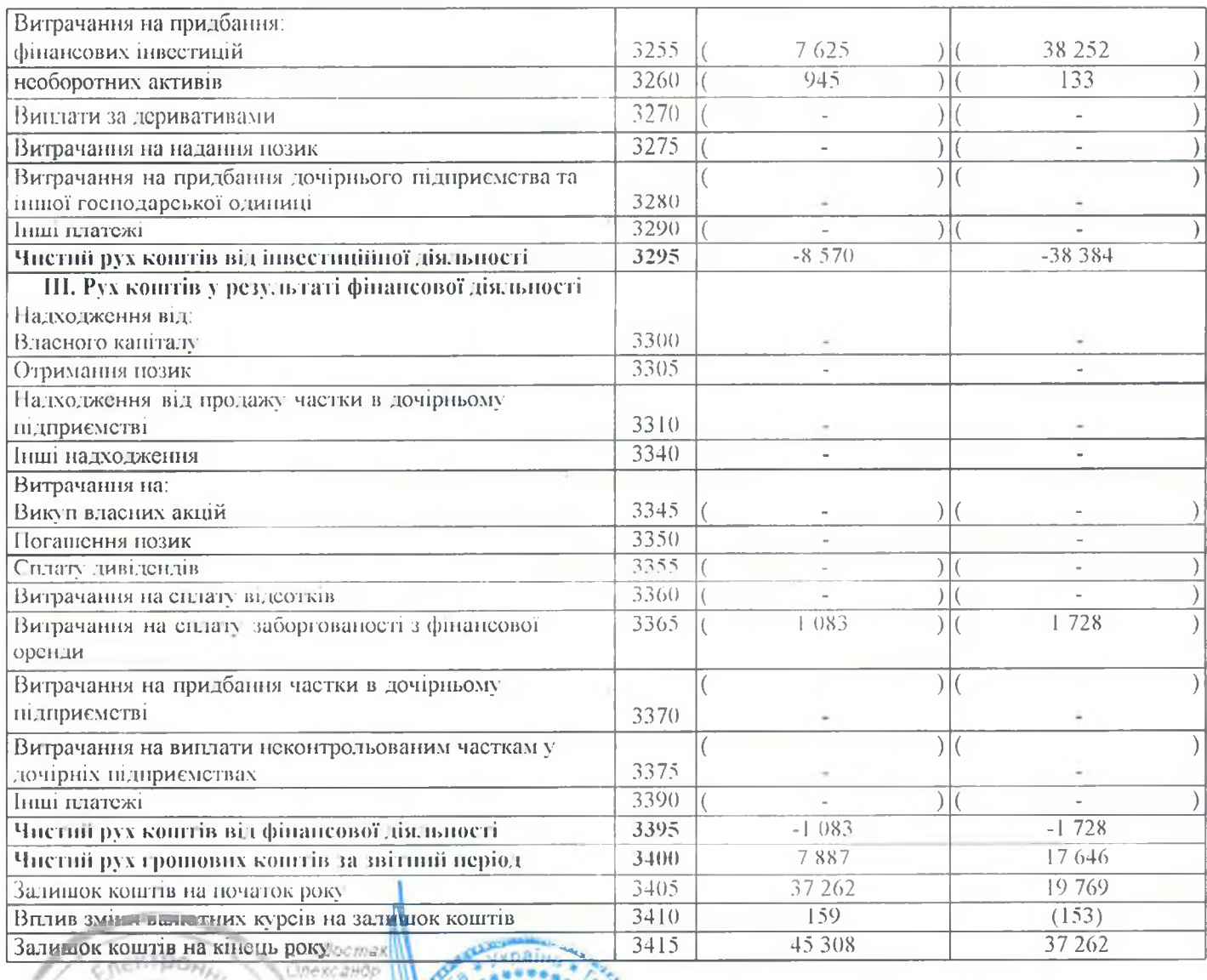

## **Керівник**

Шостак Олександр Федорович

**Головний бухгалтер** 

**PARKODLYAUS** 

vedopoeuv

高限

exee

ebp

ден

**ROA** 

2005871

**A**<br>Arronenko 10. un O. iekean ipibila ● 矛毒毒: <mark>КАР СЕРВІС'</mark><br>Фікаційний

Дата (рис. місяць, число).

за СДРНОУ

**КОДИ**  $2021$ T  $01$ T AOKYMI HSs JPHIALET

(найменувания)

## $\frac{3 \text{B} \text{ir } \text{mpo } \text{Baracunii } \text{ranira.}}{ \text{Pic } 2020 }$

3a  $\mathbf{p}.$ 

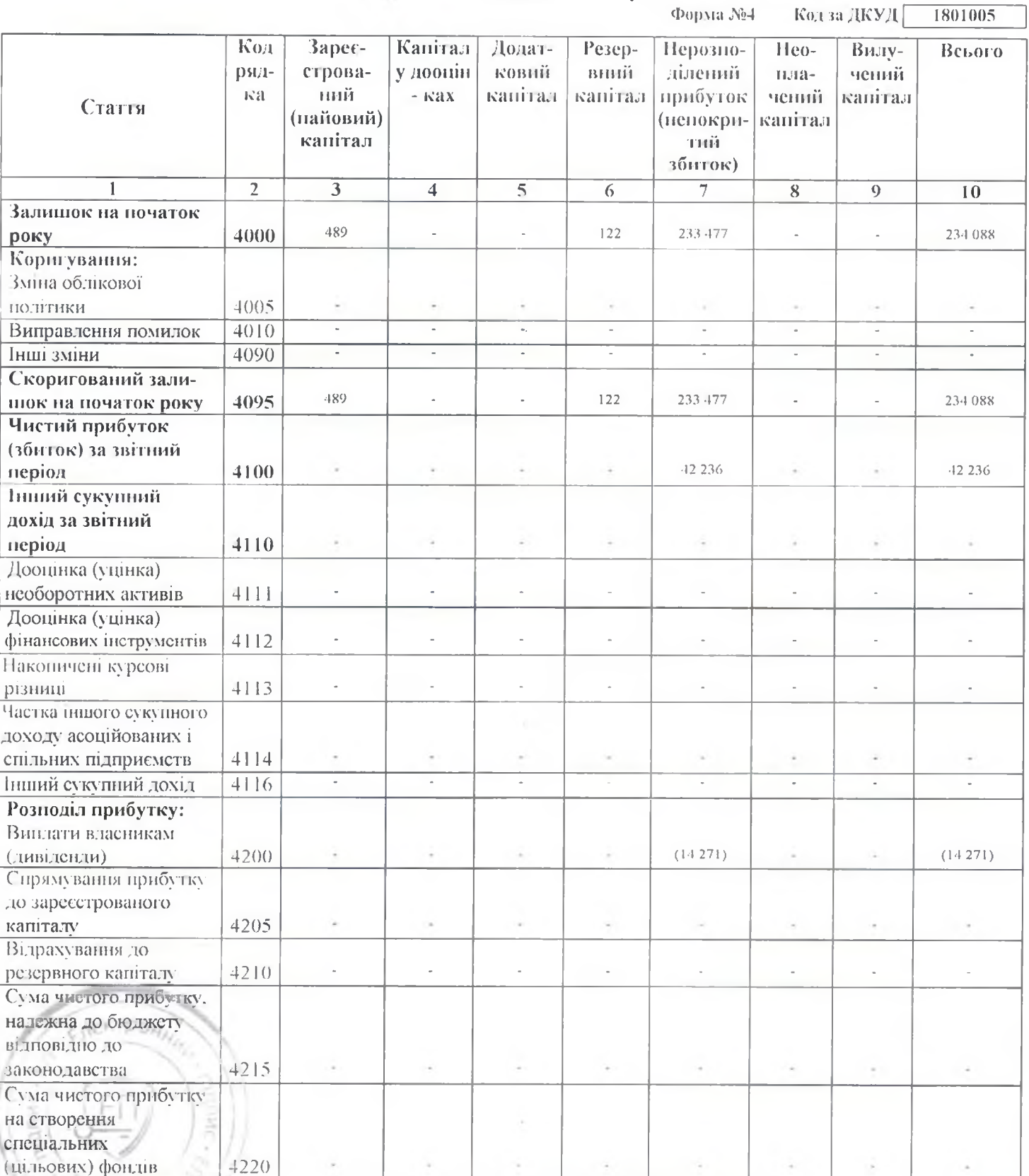

**RUSITION AND** 

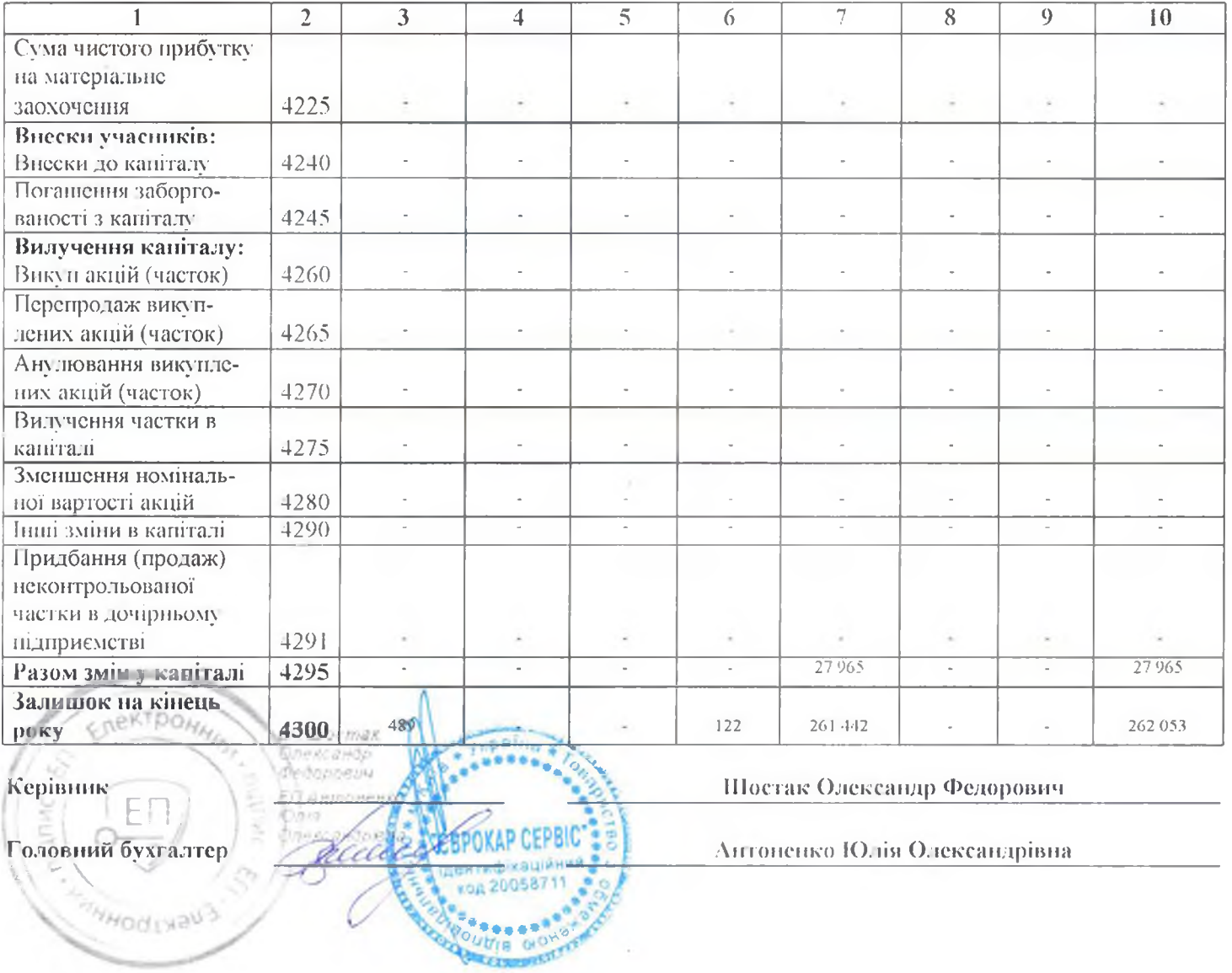

 $\sim$ 

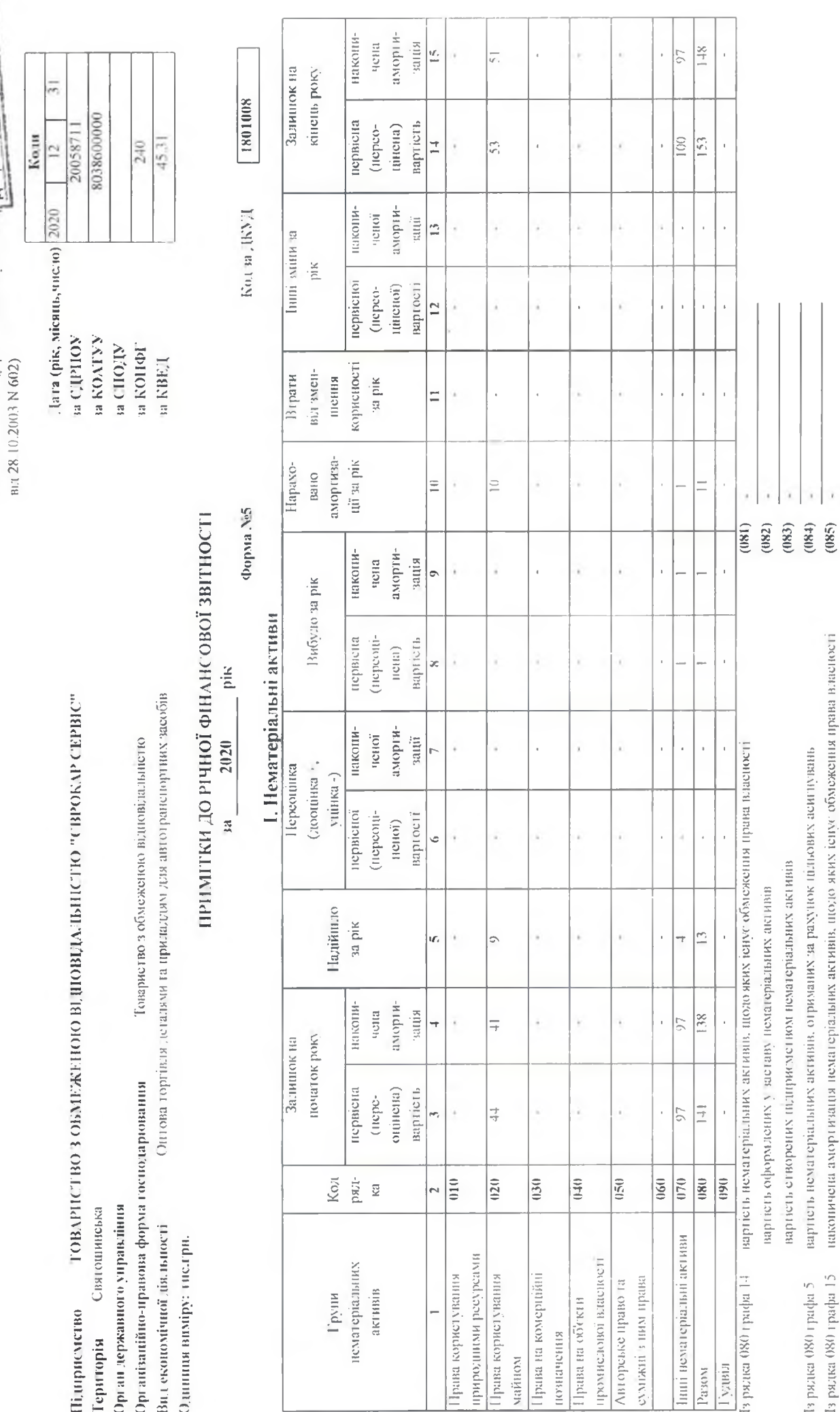

ЗАТВЕРДЖЕНО

Наказ Міністерства фінансів України<br>29.11.2000 × 302 (у редакції наказу Міністер<mark>едза файлізація у ур</mark>івниці —

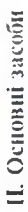

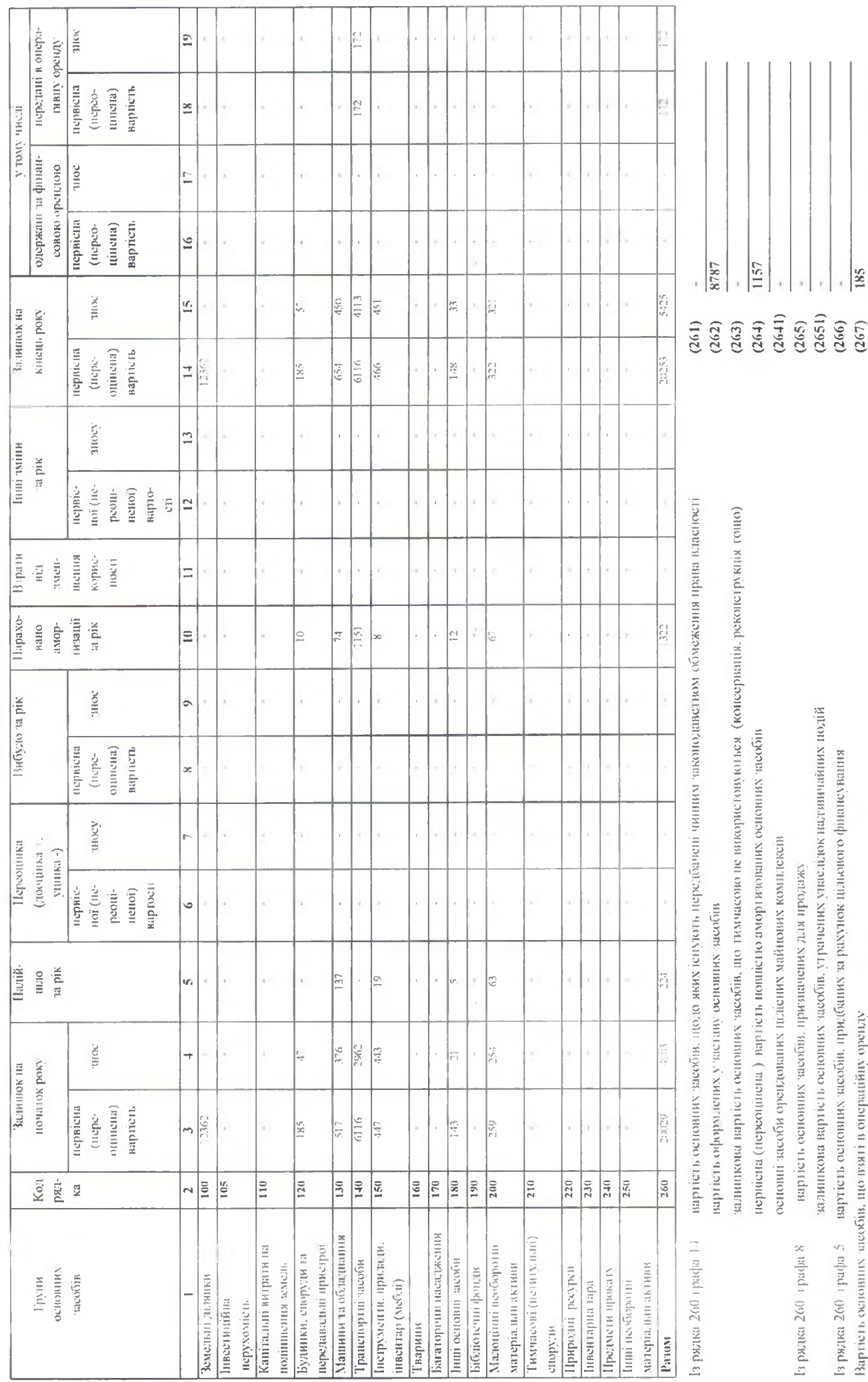

 $(268)$ <br> $(269)$ 

Is pozuea 260 (pada 15 - зное основних засобів, щодо яких існують обмеження права власності в рядеа 105 (pada 14 - вартість інвестиційної перухоосоті, опіненої за справедливою вартістю

Ш. Капітальні інвестиції

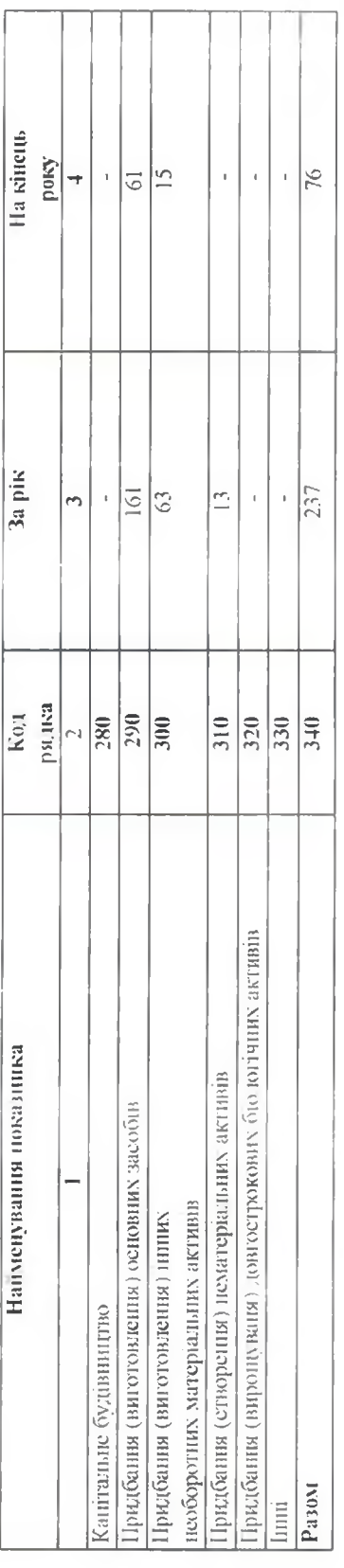

19 рядка 340 графа 3 - капиальні інвестиції в пиветиційну перухомість

фінансові витрати, включені до капітальних інвестицій

IV. Фінансові інвестиції

Ŷ.  $(341)$ <br> $(342)$ 

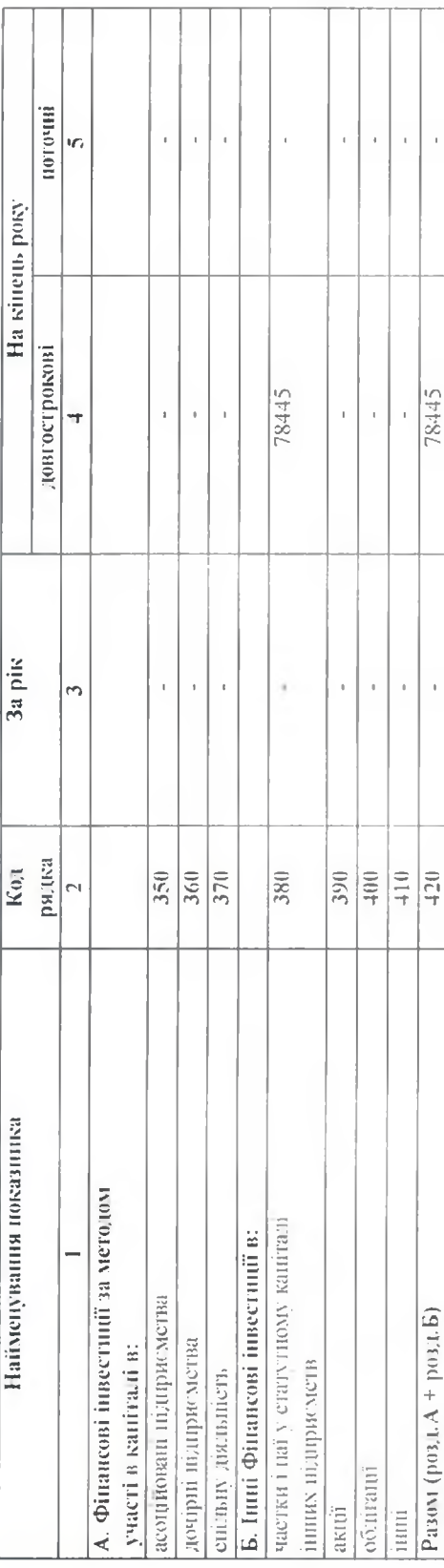

3 рядка 1035 гр. 4 Баланеу (Звигу про финансовий стан)

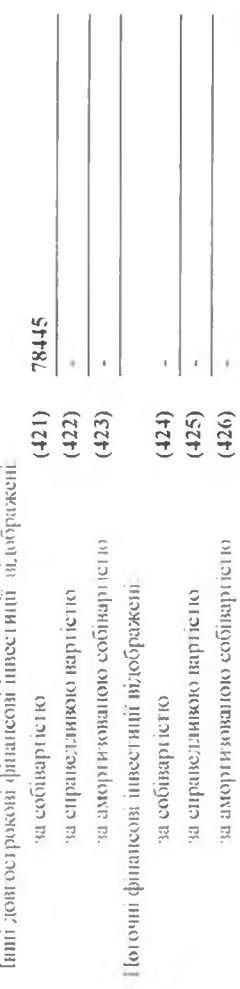

 $\begin{bmatrix} 1 & 1 \\ 1 & 1 \end{bmatrix}$  $\begin{array}{c} \hline \end{array}$ 

3 рядка 1160 гр. 4 Балансу (Звіту про фінансовий стан)

## V. Доходи і виграти

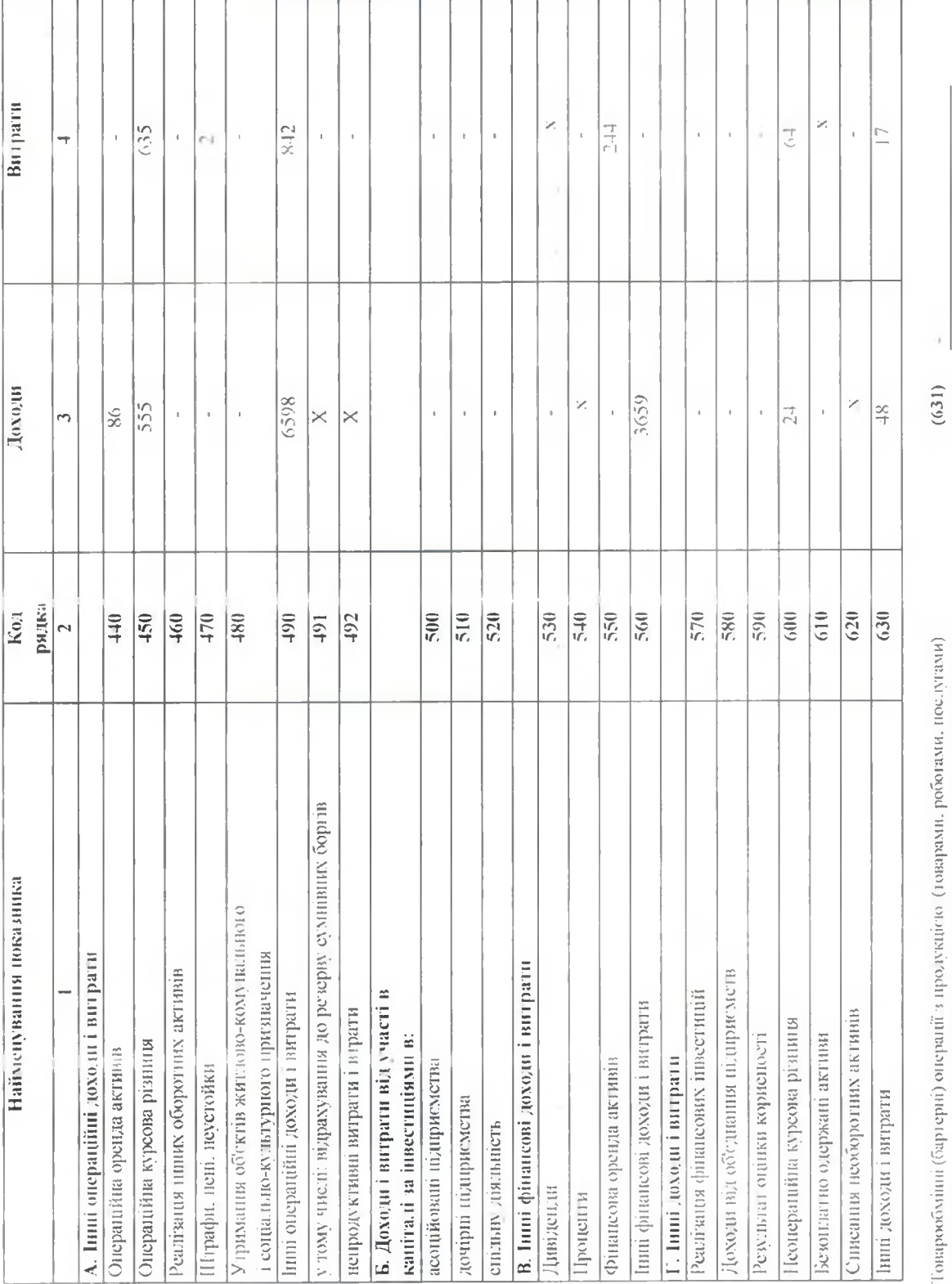

Часна доходу від реалізації продукції (товарів, робіт, послуг ) за товархобміннями<br>(баргерними) контрактами з пов'язаними сторонами<br>13 рядків 540-560 гр. 4 фінансові витрати, уключені до собіваргості активів

 $\delta_{\rm Q}$  $(632)$ <br> $(633)$ 

VI. Грошові кошти

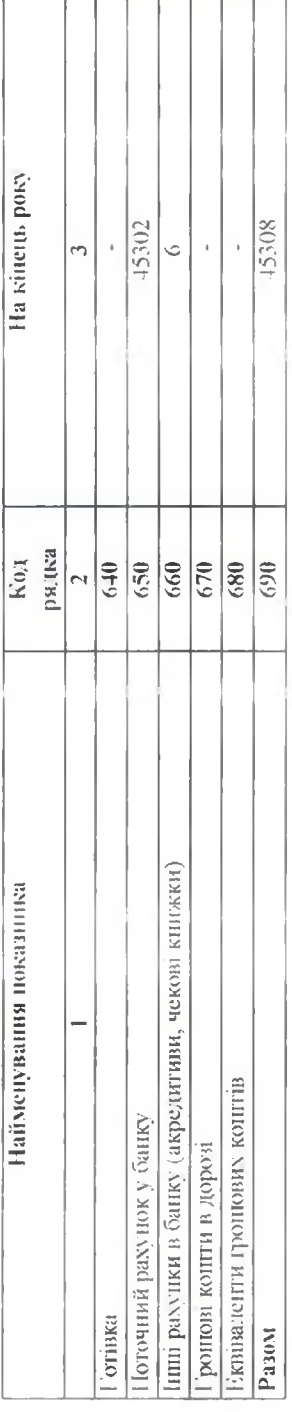

 $(691)$   $-$ 3 рядка 1090 гр. 4 Балансу (Звіту про фінансовий стант) Гронові конгня, використання яких обмежено

## VII. Забезпечення і резерви

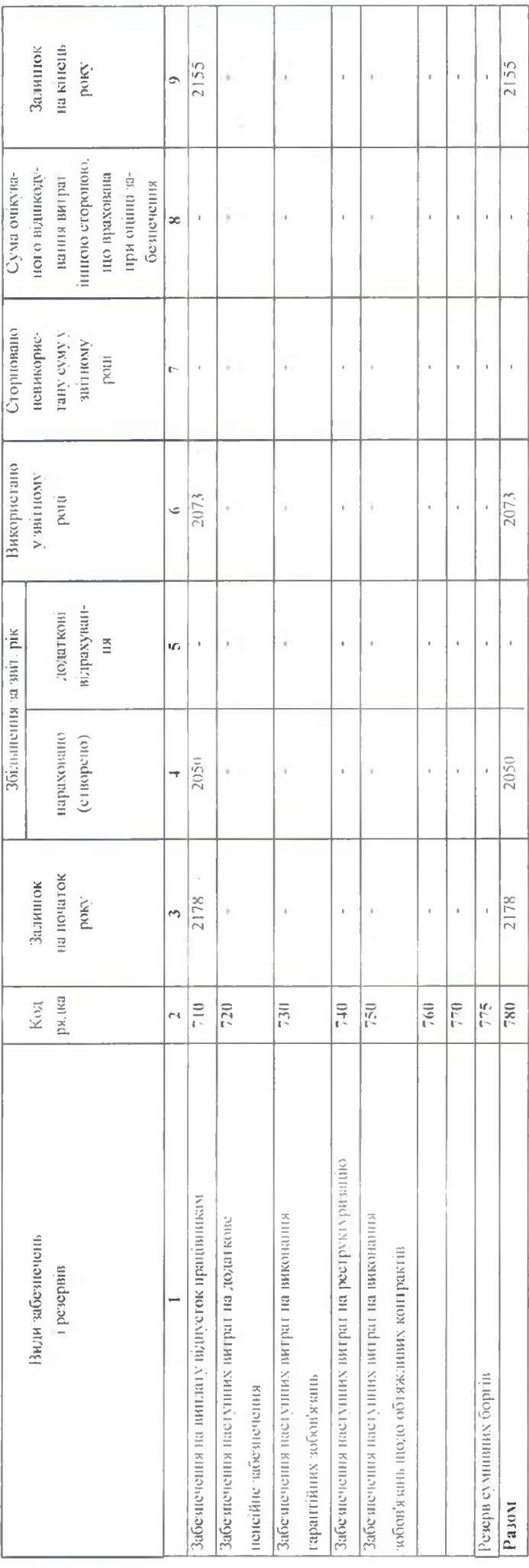

## VIII.3апаси

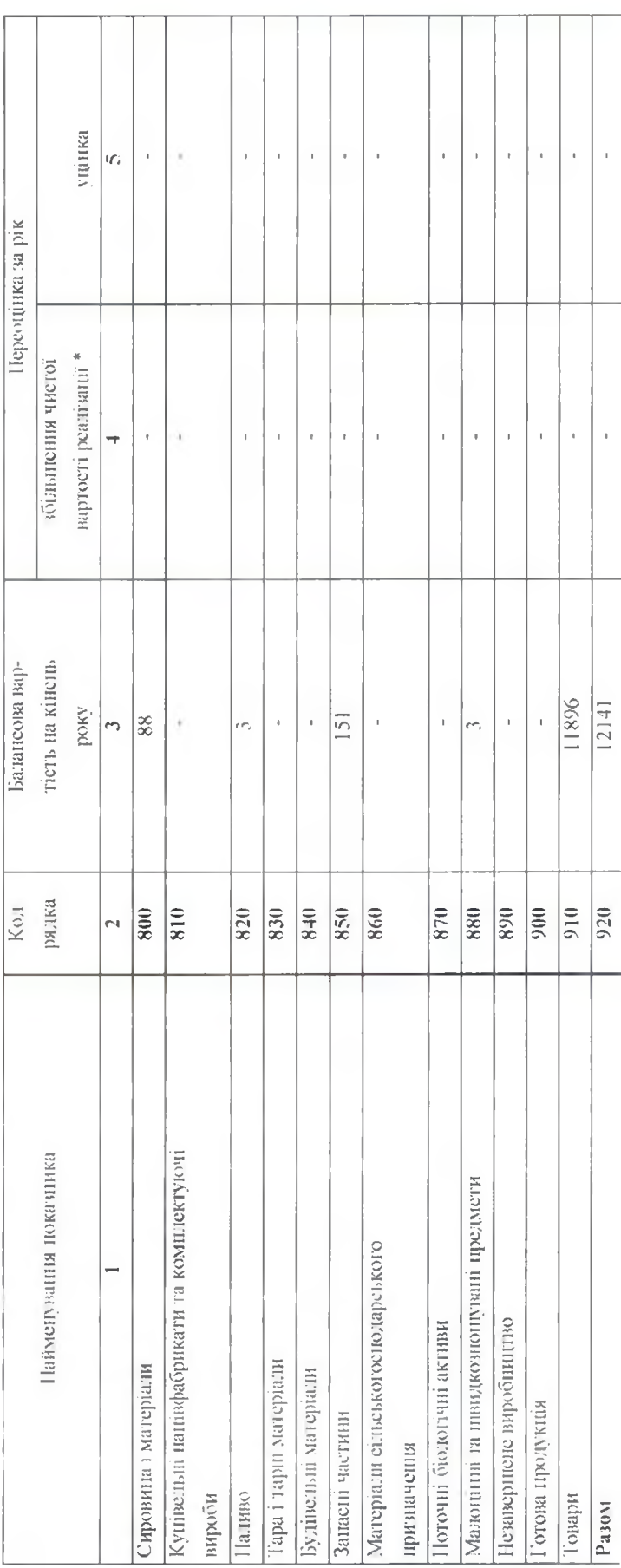

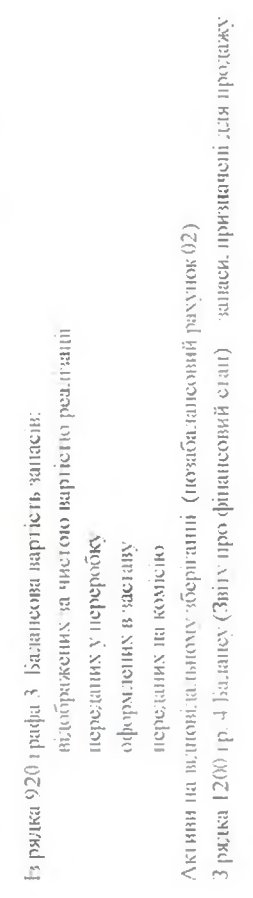

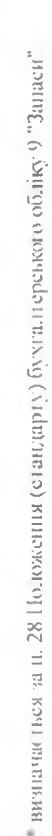

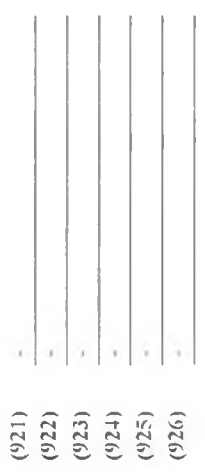

## 1Х. Дебіторська заборгованість

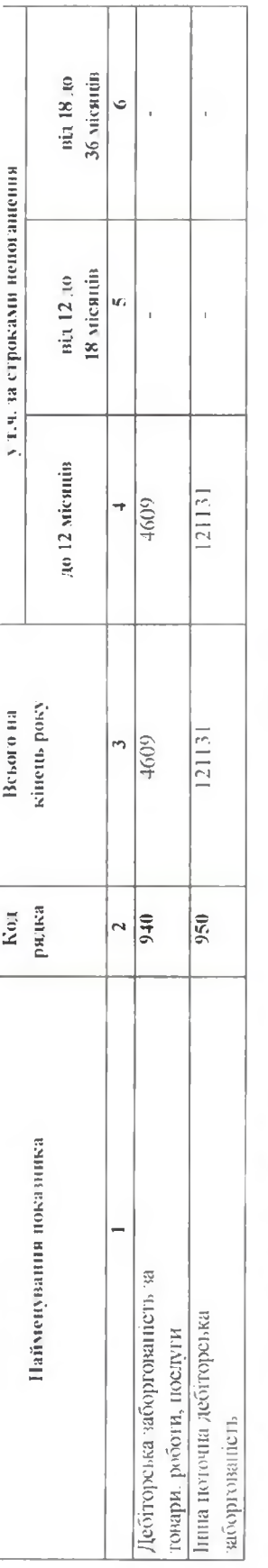

Стикано у ввітному році безнадційної дебіторської заборгованості із рядків 940 і 950 графа 3 заборгованість з пов'язаними сторонами

 $\frac{26}{101446}$  $(952)$  $(951)$ 

## Х. Нестачі і втрати від псування цінностей

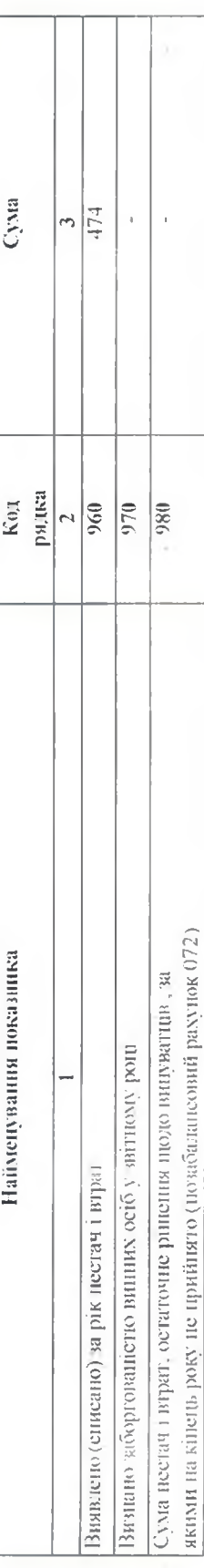

## ХІ. Будівельні контракти

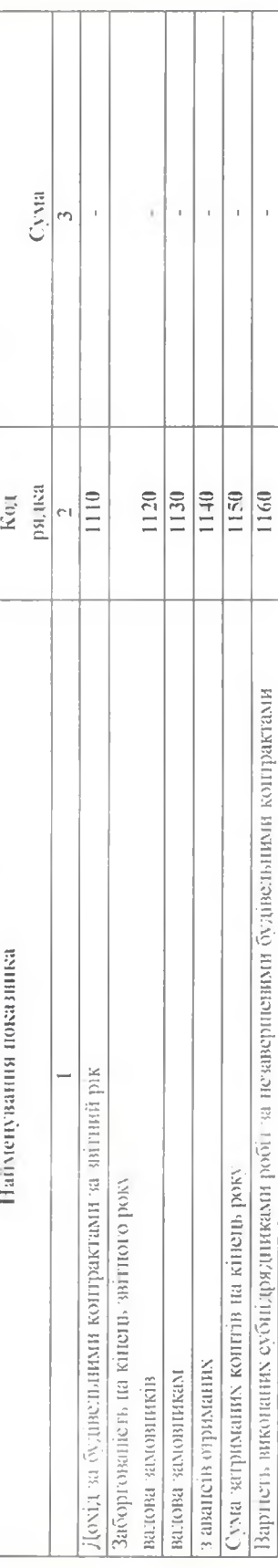

## XII. Податок на прибуток

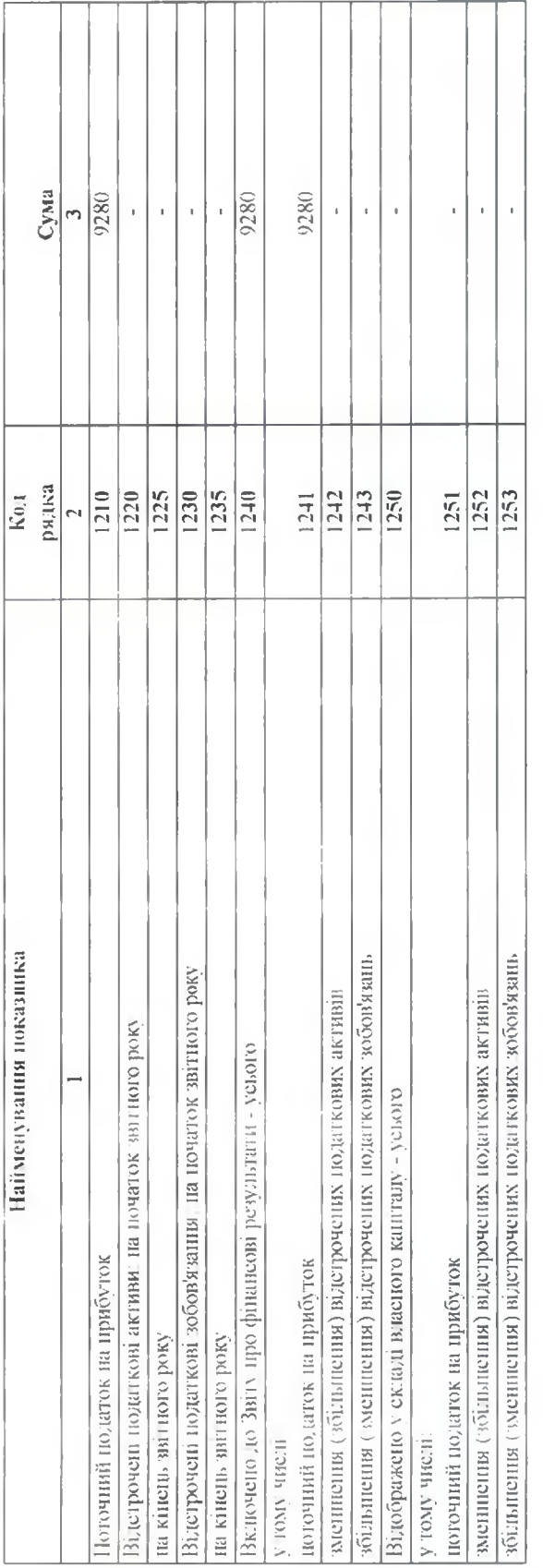

# ХІІІ. Використання амортизаційних відрахувань

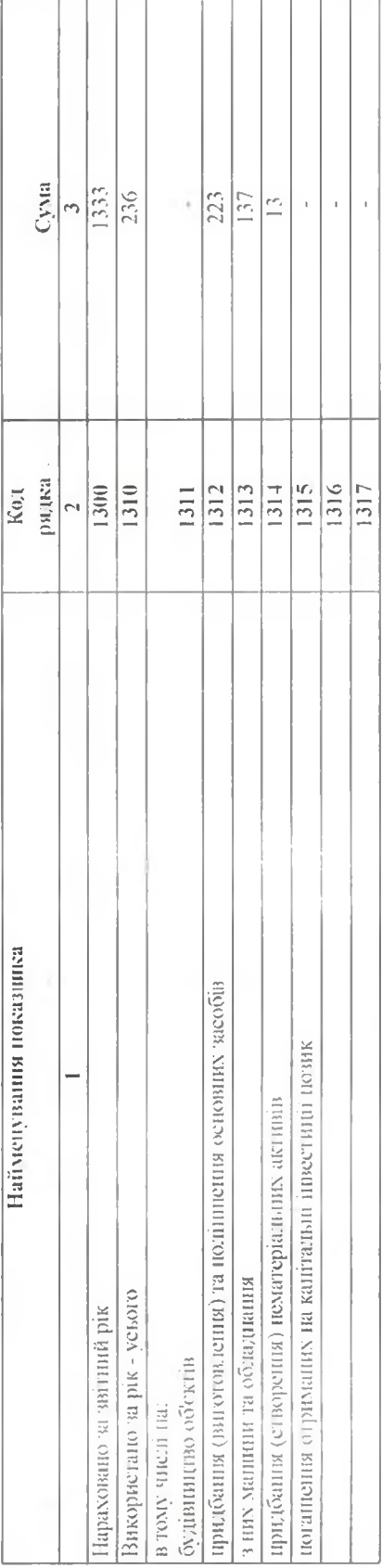

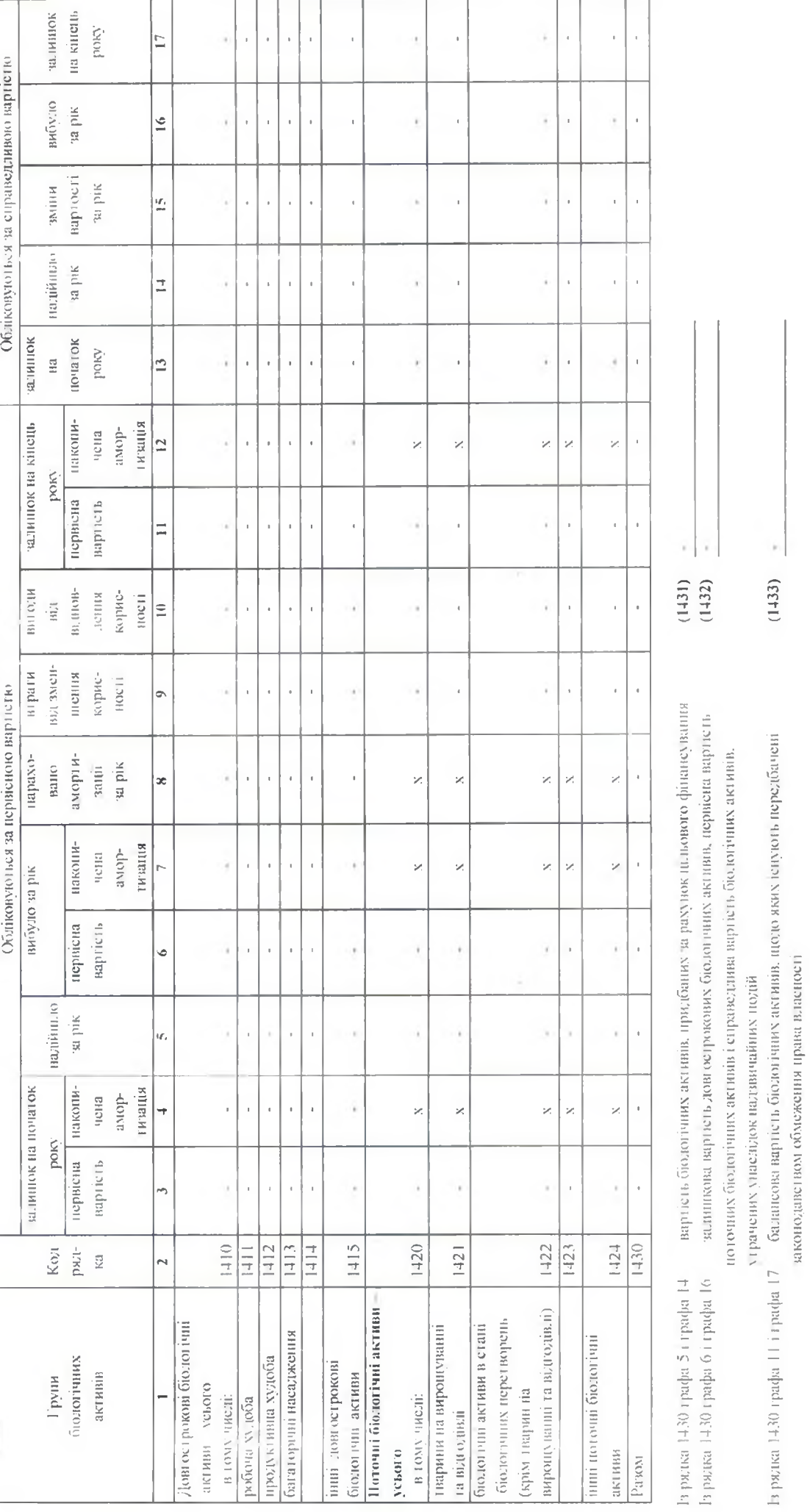

XIV. Біологічні активи

ý,

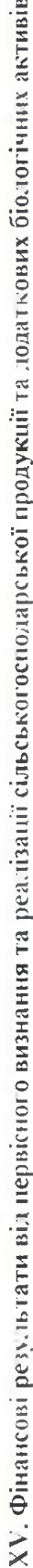

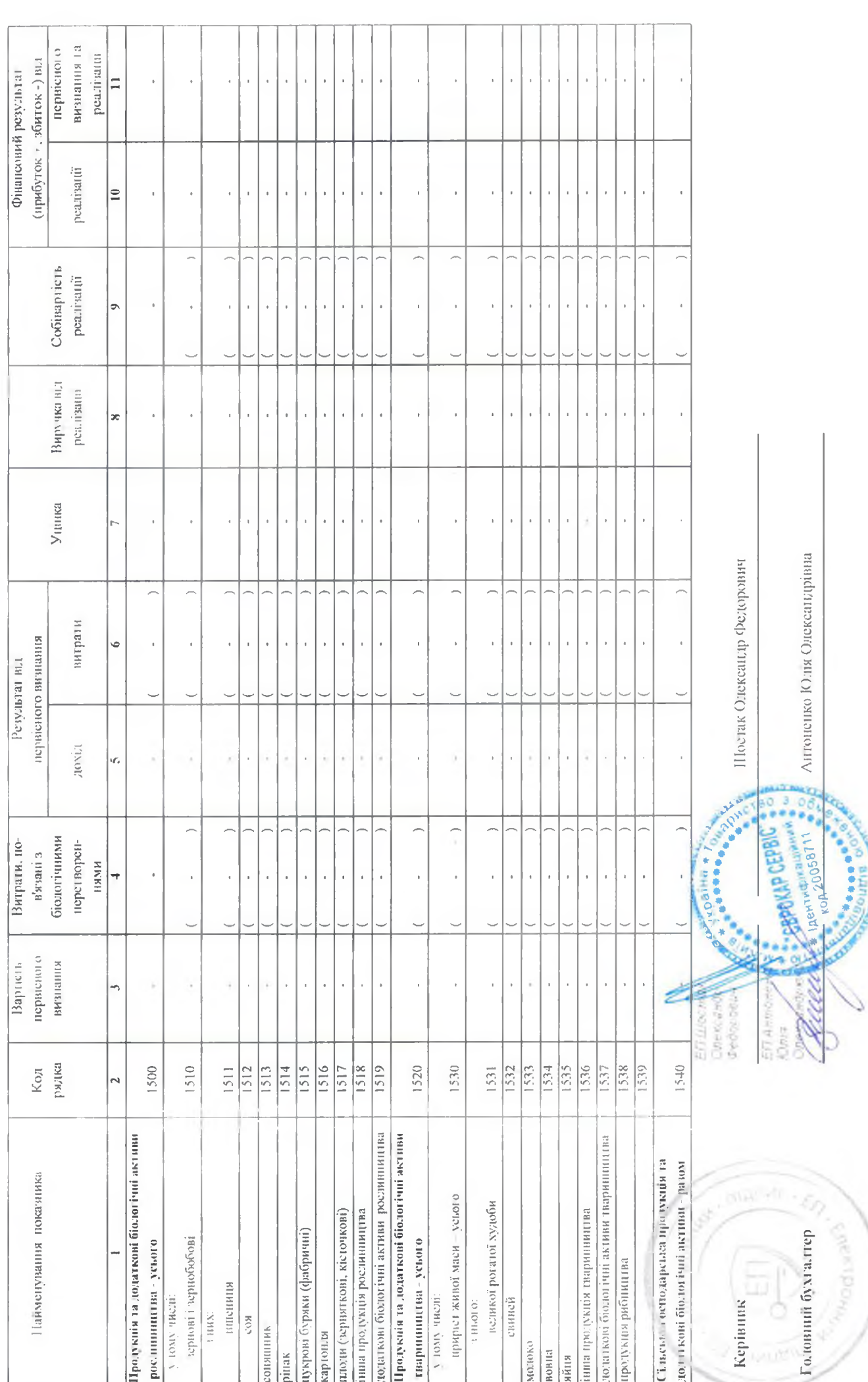

**Barba** 

## ЗВІТ ПРО УПРАВЛІННЯ

## $1.$ Про підприємство

ТОВАРИСТВО З ОБМЕЖЕНОЮ ВІДПОВІДАЛЬНВСТЮ «ЄВРОКАР СЕРВІС» (код ЄДРПОУ 20058711) розташоване в м. Київ, пр-т Перемоги 67.

Зареєстрований статутний капітал Підприємства становить 489 375 грн.

Підприємство входить до групи компаній ПрАТ «АТОЛЛ ХОЛДИНГ, доля якої в статутному капіталі Підприємства складає 99%.

На Підприємстві діє Наглядова Рада, яку очолює Голова.

Виконавче керівництво Підприємством здійснює директор.

Основним видом діяльності Підприємства є «Оптова торгівля деталями та приладдям для автотранспортних засобів» (код КВЕД 45.31).

Підприємство розпочало свою діяльність в 1996 році.

В процесі діяльності Підприємство стало єдиним офіційним імпортером оригінальних запасних частин та аксесуарів марки SKODA в Україні. За роки роботи збільшило обсяги продажів оригінальних запасних частин та аксесуарів, збільшило рівень задоволеності клієнта і його потреб та обізнаність про асортимент продукції SKODA. Встановило партнерські стосунки, що мають стратегічний вплив на Підприємство; оновило та модернізувало робоче обладнання; застосовує у своїй роботі міжнародні стандарти якості.

Підприємство запровадило інтегровану систему управління згідно з міжнародними стандартами ISO 9001:2015, що забезпечує виняткову увагу до якості продукції, високих стандартів охорони та безпеки праці, відкритості та турботи про споживачів.

## 2. Результати діяльності

На фоні постійного оновлення та додавання нових автомобілів до модельного ряду марки SKODA, Підприємство активно керує номенклатурою складських запасів запасних частин, які відповідають високим стандартам та на які розповсюджується гарантія два роки. Проведенню акцій - сезонних, спеціальних і на підтримку споживачів - власників автомобілів віком більше 4 років, дає можливість дилерам проводити успішні сервісні компанії та підвищувати лояльність клієнтів.

Незважаючи на карантині заходи запроваджені у країні Підприємству вдалося зберегти та збільшити об'єм реалізованих запасних частин в порівняні з минулим роком. Обсяг реалізованих запасних частин і аксесуарів марки SKODA протягом 2020 року складає-309 519 тис. грн).

Незважаючи на складне економічне середовище в Україні та автомобільному ринку, зокрема, стабільно беззбиткова діяльність Підприємства ґрунтується на використанні передових IT-технологій, професіоналізмі і відданості співробітників, умінні керівництва передбачати ризики і вдало спрямовувати ресурси на досягнення позитивних результатів.

За результатами діяльності 2020 року Підприємство отримало загальний прибуток до оподаткування в розмірі 51 516 тис. грн., що на 4052 тис. грн. більше, ніж в минулому році.

Однак, в результаті зростання цін на товари, послуги, придбані підприємством для забезпечення внутрішніх потреб функціонування підприємства, збільшення заробітної плати персоналу, призвело до збільшення операційних витрат Підприємства.

Загальна сума податків, сплачена Підприємством в 2020 році до бюджету склала 34.7 млн.грн.

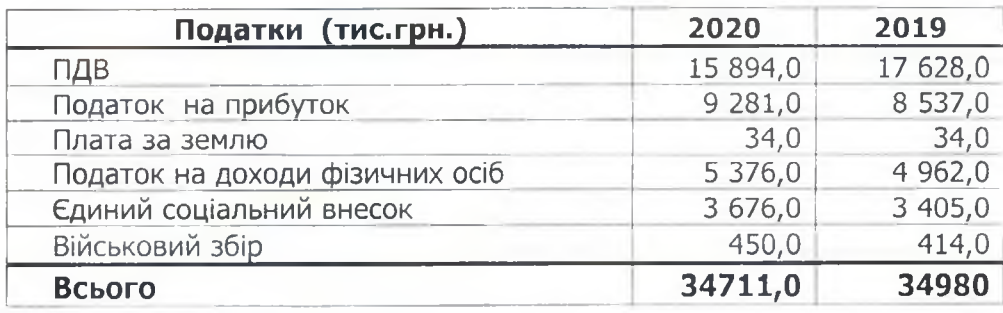

## 3. Ліквідність і зобов'язання

Основним джерелом поповнення обігових коштів Підприємства є виручка від реалізації товарів/послуг.

В 2020 році на рахунки Підприємства надійшло 374 914,00 тис.грн. грошових коштів, отриманих у вигляді виручки від реалізації товарів/послуг.

По розрахунках з покупцями станом на 31.12.2020р. обліковується дебіторська заборгованість, строк оплати якої не настав, в розмірі 4 609 тис. грн. за запасні частини, відвантажені в грудні 2020 року, простроченої або сумнівної заборгованості немає.

Загальна сума дебіторської заборгованості на 31.12.2020р. становить 146 921,00 тис.грн. в тому числі:

- по розрахунках з покупцями 4 609,00 тис.грн.;
- по розрахунках з постачальниками 20 983,00 тис. грн.
- по розрахунках з контрагентами по інших операціях 121 329 тис. грн.

Підприємство аналізує терміни корисного використання своїх активів та терміни погашення зобов'язань. А також планує ліквідність на підставі пропозицій про погашення різноманітних інструментів.

Ефективна стратегія управління фінансовими ресурсами забезпечує своєчасне погашення боргів. В фінансовій діяльності Підприємства постійно приділяється дуже важлива роль збалансованості використання грошових потоків і спроможності забезпечувати своєчасне виконання графіку погашення заборгованості.

## 4. Екологічні аспекти

Дбаючи про екологічний стан навколишнього середовища на Підприємстві застосовується технологічне обладнання з низьким енергоспоживанням і високим рівнем екологічної чистоти робочих процесів та не здійснює викидів забруднюючих речовин і парникових газів в атмосферне повітря.

## 5. Соціальні аспекти та кадрова політика

Кадрова та соціальна політика Підприємства направлена на виняткову увагу до всіх працівників, забезпечення високих стандартів охорони та безпеки праці.

Кадрова політика визначає генеральний напрямок і основи роботи з кадрами на Підприємстві на довгостроковий період.

Основною метою кадрової політики є своєчасне забезпечення оптимального балансу процесів комплектування, збереження персоналу, його розвитку відповідно до потреб Підприємства, вимог діючого законодавства та стану ринку праці.

Кадрова політика Підприємства повністю відповідає цілям і задачам інтегрованої системи управління Підприємства і забезпечує виконання всіх процесів пов'язаних із забезпеченням структурних підрозділів кваліфікованим персоналом.

Система роботи з персоналом побудована з дотриманням норм Конституції України, Цивільного кодексу України, Кодексу законів про працю України, Загальної декларації з прав людини.

На підприємстві затверджено Колективний договір, Положення про умови оплати праці, Штатний розпис підприємства, посадові інструкції, впроваджена система навчання персоналу, що базується на індивідуальному підході, який враховує специфіку конкретного робочого місця та виду діяльності.

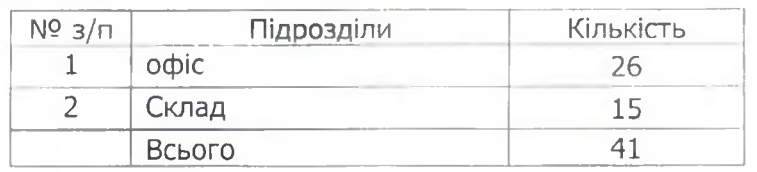

Станом на 31.12.2020 року чисельність працівників складає:

Основним видом заохочення працівників і головним засобом відтворення робочої сили на підприємстві є заробітна плата.

Складовими частинами заробітної плати є:

- основна заробітна плата винагорода за виконану роботу за фактично відпрацьований час. Вона встановлена у вигляді тарифних ставок (окладів), та бонусної частини визначеною від об'єму реалізації;
- додаткова заробітна плата це винагорода за працю понад встановлені норми, за трудові успіхи та винахідливість і особливі умови праці;
- інші заохочувальні та компенсаційні виплати це виплати у формі винагород за підсумками роботи за рік, премії за спеціальними системами і положеннями, компенсаційні та інші грошові і матеріальні виплати, які не передбачені актами чинного законодавства або які провадяться понад встановлені норми.
- оплата медичного страхування

З метою забезпечення безпечних умов праці, пожежної безпеки, правильної експлуатації обладнання, дотримання вимог технологічних процесів, недопущення виробничого травматизму і професійних захворювань та у відповідності до вимог Законів України «Про охорону праці» і «Про пожежну безпеку», нормативно-правових актів з охорони праці на Підприємстві призначені відповідальні особи із числа посадових осіб, які пройшли відповідне навчання і підготовку.

Працівники Підприємства забезпечені спеціальним одягом, спеціальним взуттям та іншими 3I3 у відповідності встановлених норм комплектування.

## 6. Ризики

Основними ризиками діяльності підприємства є ті, що можуть бути умовно поділені на групи «світові і загальнодержавні» і «галузев»

До першої групи відносяться явища, які зазвичай носять характер обставин непереборної сили ( в т.ч. карантинні обмеження), включаючи порою не прозоро мотивовані рішення деяких органів виконавчої влади

До другої групи: нестабільність економіки України, зростання курсу валют, що приводить до зростання собівартості реалізованих товарів/наданих послуг та зниження сум отримуваних доходів, відсутність підтримки вітчизняних автовиробників з боку держави, ситуація на ринку вживаних автомобілів, подальша лібералізація митного режиму з Європейським союзом та відтік робочої сили з регіону в країни Європейського союзу.

## 7. Дослідження та інновації

Підприємство щорічно модернізує робоче обладнання тощо.

## 8. Перспективи розвитку

Перспективним напрямком діяльності Підприємства вдосконалення продажу оригінальних запасних частин і аксесуарів марки SKODA, підтримка гарантійних зобов'язань, розвиток та підтримка дилерської мережі з метою підвищення задоволеності кінцевого споживача, пошук та впровадження в бізнес-процеси найсучасніші технології, підвищення рівня професійної підготовки співробітників, як своїх, так і дилерської мережі через послідовну інтеграцію в діяльність методик і технологій, розроблених SKODA Auto a.s.

директор

Головний бухгалтер

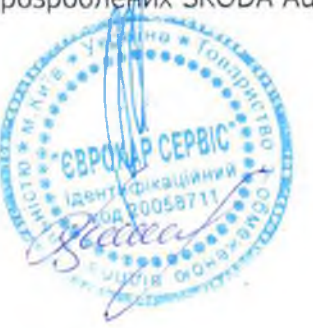

О.Ф. Шостак

Ю.О. Антоненко